#### **Exercise 1**

- Update the Shell from the third practicals (commands loaded via the ServiceLoader) to be a modular application
	- commands still loaded via the ServiceLoader
	- i.e. create a module from the Shell core
		- contains the Command interface and Main
			- the interface in an exported package, Main in an unexported package
		- in the module-java.info, declares usage of Command interface implementations
	- a module for each command
		- in the module-java.info, declares the implementation of the Command interface

### **Assignment 1**

 $\cdot$  help – how to create modular jar

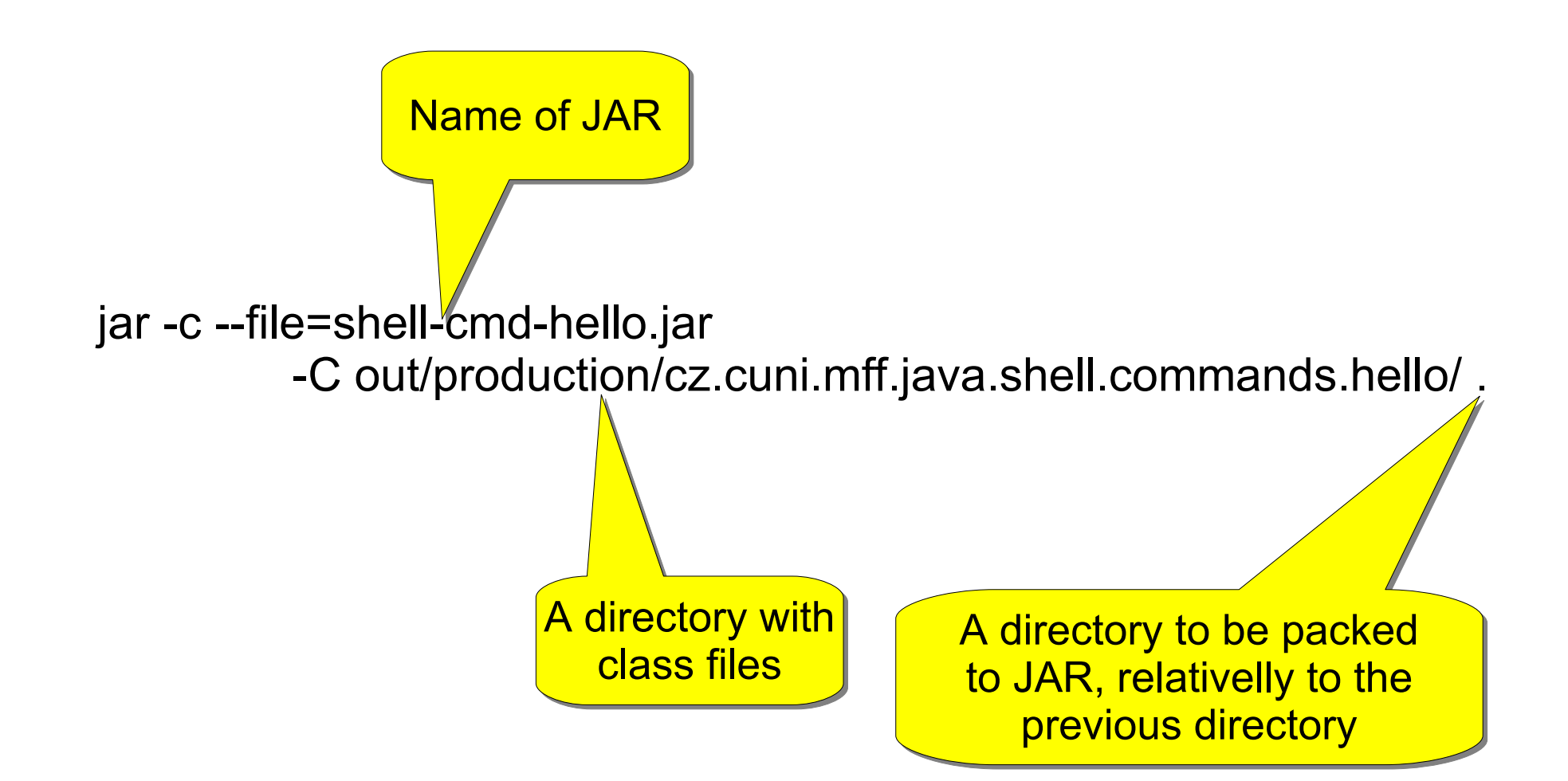

## **Example 2**

- Create an HTTP server
	- works with a regular browser
	- understands the HTTP 1.0 protocol
		- request

```
GET /stranka.html HTTP/1.0
```

```
Host: www.web.org
```

```
*other headers*
```

```
*empty line*
```
• response

```
HTTP/1.0 200 OK
```

```
*empty line*
```
*\*body of the answer\**

#### – server content – a directory set as a parameter at launching

# **Example 3**

- To the HTTP server, add support for dynamic content
	- in addition to static pages, the server can launch scripts and returns their results
	- scripts via Scripting API
		- all, that can be found through Scripting API – in addition to the default JS, download another engine
		- the server decides based on the file extension, whether to return it or launch as a script
		- try passing variables from Java to a script – e.g. the required URL

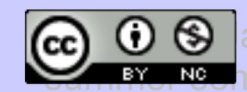